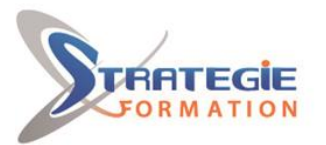

L'expert

# **CentOS 7 Linux (RHEL 7) : Technicien**

**Public Visé**  Techniciens RHEL/CentOS

# **Pré Requis**

Avoir suivi la formation **CentOS 7 Linux (RHEL 7) : User** ou posséder les compétences équivalentes.

**Attention** - La durée est indiquée pour une population formée ayant satisfaite à 100% les pré-requis. Dans le cas contraire, même s'il s'agit d'un seul stagiaire dans le groupe, la formation sera prolongée d'un jour à la charge financière du commanditaire.

#### **Pré-requis techniques si la formation se déroule en distanciel : Matériel**

Un poste (MacOS, Linux, Windows™ ou Solaris™) Clavier AZERTY FR ou QWERTY US 4 Go de RAM minimum Processeur 2 cœurs minimum Un casque ou des écouteurs Un micro

#### **Logiciels**

Si Windows™ - Putty et WinSCP Navigateur Web Chrome ou Firefox

#### **Internet**

Un accès à Internet rapide (4G minimum) sans passer par un proxy Accès débloqué aux domaines suivants : https://my-short.link, https://itraining.center, https://ittraining.io, https://ittraining.institute, https://ittraining.support.

# **Parcours pédagogique**

**Jour 1 - 7 heures LCF200 - CentOS 7 Linux (RHEL 7) - Technicien - 1 heure** Utilisation de l'Infrastructure Connexion au Serveur Cloud Linux, MacOS et Windows 10 muni du client ssh Windows 7 et Windows 10 sans client ssh Démarrage de la Machine Virtuelle Connexion à la Machine Virtuelle Évaluation des Compétences

# **LCF201 - Gestion des Utilisateurs - 2 heures**

Présentation /etc/nsswitch.conf sous RHEL 5 /etc/nsswitch.conf sous RHEL 6 /etc/nsswitch.conf sous RHEL 7 Interrogation des Bases de Données Les Fichiers /etc/group et /etc/gshadow Les Fichiers /etc/passwd et /etc/shadow Commandes Groupes groupadd

**STRATEGIE Formation - Numéro de déclaration d'activité (ne vaut pas agrément de l'état) : 95970120697** 

#### STRATEGIE Formation - Immeuble Sera - zone de Manhity - 97232 LE LAMENTIN Stratégie Informatique

Guadeloupe : Immeuble la Coupole, Grand-Camp ARL AU CAPITAL DE 7775€ - SIRET 352 717 193 00044-APE

# **Objectifs pédagogiques**

Apprendre l'Administration Système sous CentOS / RHEL

# **Méthodes et moyens pédagogiques**

Alternance entre un scénario pédagogique clair et précis et des travaux pratiques basés sur des cas et exemples concrets.

L'accès au supports de cours ainsi que les LABS et les validations des acquis se fait grâce à un abonnement annuel par stagiaire à une plateforme de cours sur Internet.

#### **L'utilisation de cette plateforme permet :**

de mesurer le niveau du stagiaire avant la formation et celui atteint en fin de formation grâce aux tests de validations des acquis de suivre du travail de chaque participant en termes de temps passé dans chaque module grâce à un reporting détaillé.

#### **L'abonnement permet aux stagiaires :**

de télécharger des supports de cours et des LABS au format PDF le dernier jour de la formation,

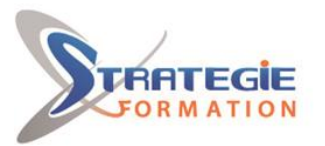

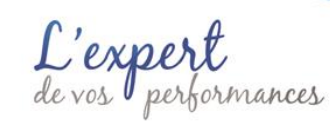

groupdel groupmod de refaire les LABS en mode autonome en cas de missions décalées en relation avec le contenu de la formation initiale,

de rester en contact avec le formateur en cas de problèmes en production liés au contenu du cours,

de consulter les mises à jour du contenu des supports de cours pendant la période de l'abonnement,

d'échanger avec les autres participants de la session ainsi qu'avec les anciens stagiaires.

# **Qualification Intervenant(e)(s)**

Formateur certifié LPI

newgrp gpasswd Utilisateurs useradd userdel usermod passwd chage Configuration LAB #1 - Gérer les Utilisateurs et les Groupes LAB #2 - Forcer l'utilisation des mots de passe complexe avec PAM sous RHEL/CentOS 6 Utiliser des Mots de Passe Complexe Configuration LAB #3 - Forcer l'utilisation des mots de passe complexe avec PAM sous RHEL/CentOS 7 Utiliser des Mots de Passe Complexes Configuration su et su sudo

#### **LCF202 - Gestion des Paquets - 2 heures**

LAB #1 - Compiler à partir des sources /configure make make check make install La commande rpm Configuration LAB #2 - Utilisation La commande yum Configuration Dépôts Utilisation La Commande yumdownloader LAB #3 - Utiliser la commande yum Les Bibliothèques Partagées Présentation Introduction Stockage ld-linux.so.2 La Commande ldd Le fichier /etc/ld.so.conf La Commande ldconfig

# **LCF203 - Gestion des Droits - 2 heures**

Présentation Préparation Les Droits Unix Simples La Modification des Droits La Commande chmod Mode Symbolique Mode Octal La Commande umask Modifier le propriétaire ou le groupe La Commande chown La Commande chgrp Les Droits Unix Étendus SUID/SGID bit Inheritance Flag Sticky bit Les Droits Unix Avancés Les ACL

**STRATEGIE Formation - Numéro de déclaration d'activité (ne vaut pas agrément de l'état) : 95970120697** 

## STRATEGIE Formation - Immeuble Sera - zone de Manhity - 97232 LE LAMENTIN Stratégie Informatique Guadeloupe : Immeuble la Coupole, Grand-Camp ARL AU CAPITAL DE 7775€ - SIRET 352 717 193 00044-APE

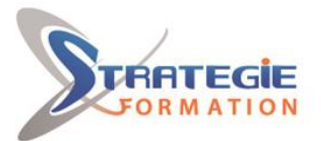

 $envner$ erformances

www.strategie-formation.fr

Les Attributs Étendus

**Jour 2 - 7 heures LCF204 - Gestion des Disques, des Systèmes de Fichiers et du Swap - 5 heures** Périphériques de stockage Partitions Partitionnement LAB #1 - Partitionnement de votre Disque sous RHEL/CentOS 7 avec fdisk LAB #2 - Modifier les Drapeaux des Partitions avec fdisk Logical Volume Manager (LVM) LAB #3 - Volumes Logiques Linéaires Physical Volume (PV) Volume Group (VG) et Physical Extent (PE) Logical Volumes (LV) LAB #4 - Étendre un Volume Logique à Chaud LAB #5 - Snapshots LAB #6 - Suppression des Volumes LAB #7 - Volumes Logiques en Miroir LAB #8 - Modifier les Attributs LVM LAB #9 - Volumes Logiques en Bandes LAB #10 - Gérer les Métadonnées Systèmes de Fichiers Journalisés Présentation Ext3 Gestion d'Ext3 LAB #11 - Convertir un Système de Fichiers Ext3 en Ext2 LAB #12 - Convertir un Système de Fichiers Ext2 en Ext3 LAB #13 - Placer le Journal sur un autre Partition LAB #14 - Modifier la Fréquence de Vérification du Système de Fichiers Ext3 Ext4 LAB #15 - Créer un Système de Fichiers Ext4 LAB #16 - Ajouter une Étiquette au Système de Fichiers Ext4 LAB #17 - Convertir un Système de Fichiers Ext3 en Ext4 XFS LAB #18 - Créer un Système de Fichiers XFS LAB #19 - Ajouter une Étiquette au Système de Fichiers XFS Autres Systèmes de Fichiers ReiserFS JFS Btrfs Comparaison des Commandes par Système de Fichiers LAB #20 - Créer un Système de Fichiers ISO La Commande mkisofs Systèmes de Fichiers Chiffrés LAB #21 - Créer un Système de Fichiers Chiffré avec encryptfs sous RHEL/CentOS 6 LAB #22 - Créer un Système de Fichiers Chiffré avec LUKS sous RHEL/CentOS 7 Présentation Mise en Place Ajouter une deuxième Passphrase Supprimer une Passphrase Le Swap Taille du swap Partitions de swap La Commande swapon La Commande swapoff LAB #23 - Créer un Fichier de Swap **LCF205 - Gestion des Tâches - 2 heures** cron Le Fichier /etc/crontab Les Champs Temporels Les crontabs Utilisateurs

**STRATEGIE Formation - Numéro de déclaration d'activité (ne vaut pas agrément de l'état) : 95970120697** 

STRATEGIE Formation - Immeuble Sera - zone de Manhity - 97232 LE LAMENTIN Stratégie Informatique Guadeloupe : Immeuble la Coupole, Grand-Camp ARL AU CAPITAL DE 7775€ - SIRET 352 717 193 00044-APE

anacron at

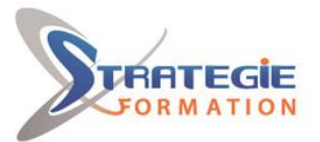

C'expert<br>e vos performances

www.strategie-formation.fr

**Jour #3 - 7 heures LCF206 - Gestion de l'Archivage et de la Compression - 2 heures** Types de Sauvegardes Sauvegarde complète Sauvegarde différentielle Sauvegarde incrémentale Sauvegarde décrémentale Outils Classiques de Sauvegarde Préparation La Commande tar Présentation LAB #1 - Travailler avec la Commande tar La Commande GPL tar et la Compression La Commande cpio Présentation LAB #2 - Travailler avec la Commande cpio La Commande dd Présentation LAB #3 - Travailler avec la Commande dd Les Commandes dump et restore Présentation Outils Avancés de Sauvegarde Outils de Sauvegarde Unidirectionnelle Outils de Sauvegarde Multidirectionnelle Outils de Sauvegarde des Partitions Compression La Commande gzip Présentation LAB #4 - Travailler avec la Commande gzip La Commande bzip2 Présentation LAB #5 - Travailler avec la Commande bzip2 La Commande xz Présentation LAB #6 - Travailler avec la Commande xz Autres Utilitaires

#### **LDF207 - Gestion des Processus - 2 heures Présentation**

- Les Types de Processus
- Les Commandes relatives aux Processus
- La Commande ps
- La Commande pgrep
- La Commande pstree
- La Commande top
- Les Commandes fg, bg et jobs
- La Commande wait
- La Commande nice
- La Commande renice
- La Commande nohup
- La Commande kill
- La Commande pkill

**LCF208 - Gestion de la Journalisation - 3 heures Présentation**

- La Commande dmesg
- Surveillance Sécuritaire
- La Commande last
- La Commande lastlog
- La Commande lastb
- Le Fichier /var/log/secure
- Le fichier /var/log/audit/audit.log
- Gestion des événements audit
- auditd
- auditctl
- audispd

**STRATEGIE Formation - Numéro de déclaration d'activité (ne vaut pas agrément de l'état) : 95970120697** 

STRATEGIE Formation - Immeuble Sera - zone de Manhity - 97232 LE LAMENTIN Stratégie Informatique Guadeloupe : Immeuble la Coupole, Grand-Camp ARL AU CAPITAL DE 7775€ - SIRET 352 717 193 00044-APE

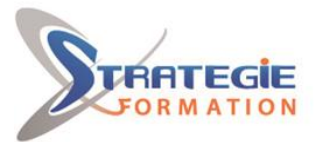

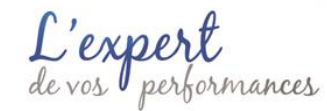

La consultation des événements audit La Commande aureport La Commande ausearch Le fichier /var/log/messages Applications rsyslog Priorités Sous-systèmes applicatifs /etc/rsyslog.conf Modules Directives Globales Règles Sous-système applicatif.Priorité Sous-système applicatif!Priorité Sous-système applicatif=Priorité L'utilisation du caractère spécial \* Sous-systèmes avec la même priorité Sélecteurs avec la même Action La Commande logger La Commande logrotate La Journalisation avec journald Consultation des Journaux Consultation des Journaux d'une Application Spécifique Consultation des Journaux depuis le Dernier Démarrage Consultation des Journaux d'une Priorité Spécifique Consultation des Journaux d'une Plage de Dates ou d'Heures Consultation des Journaux en Live Consultation des Journaux avec des Mots Clefs

#### **Jour #4 - 7 heures**

**LCF209 - Gestion des Impressions - 2 heures** Cups Protocoles Paquets Daemon Le fichier /etc/cups/cupsd.conf Filtres **Backends** Journaux Imprimantes Administration La Commande lpstat La Commande lpadmin Les Commandes accept et cupsenable Classe d'imprimantes Le fichier /etc/cups/printers.conf Le fichier /etc/cups/classes.conf La Commande cancel La Commande lpmove L'interface Web

**LCF210 - Gestion du Démarrage et de l'Arrêt du Système - 4 heures** Présentation BIOS, EFI et OpenFirmware Systèmes à base du BIOS Charger de Démarrage Systèmes à base de l'EFI Autres Systèmes Gestionnaire d'amorçage LILO La Commande LILO Codes Erreur de LILO Grub Legacy sous RHEL/CentOS 6

**STRATEGIE Formation - Numéro de déclaration d'activité (ne vaut pas agrément de l'état) : 95970120697** 

Configurer GRUB Legacy

# STRATEGIE Formation - Immeuble Sera - zone de Manhity - 97232 LE LAMENTIN Stratégie Informatique Guadeloupe : Immeuble la Coupole, Grand-Camp ARL AU CAPITAL DE 7775€ - SIRET 352 717 193 00044-APE

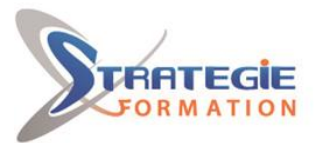

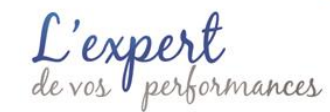

La Section Globale Une Section spécifique à un OS Configurer l'Authentification Modifier la Configuration de GRUB Legacy en Ligne de Commande GRUB 2 sous RHEL/CentOS 7 Le fichier /boot/grub/device.map Le fichier /etc/default/grub Les fichiers du répertoire /etc/grub.d Configurer l'Authentification RHEL/CentOS< 7.2 RHEL/CentOS>= 7.2 Modifier la Configuration de GRUB 2 en Ligne de Commande Chargeurs de Démarrages Alternatifs Systemd-boot U-boot Le Projet Syslinux **SYSLINUX** EXTLINUX ISOLINUX PXELINUX Isodhpfx Initramfs sous RHEL/CentOS 6 Examiner l'image existante Le script init La Commande dracut Initramfs sous RHEL/CentOS 7 Examiner l'image existante Le script init Consulter le contenu d'un fichier dans initramfs La Commande dracut Processus de Démarrage du Noyau Linux Processus Init Démarrer RHEL/CentOS 5 avec SysVinit Niveaux d'exécution sous RHEL/CentOS 5 Inittab Scripts de Démarrage rc.sysinit sous RHEL/CentOS 5 Répertoire init.d Linux Standard Base Codes Retour Standardisés Scripts Répertoires rcx.d rc.local La Commande chkconfig Démarrer RHEL/CentOS 6 avec Upstart Inittab Initialisation du Système Runlevels [CTL]-[ALT]-[DEL] mingetty Gestion des Services La Commande initctl Jobs Événements Etats Démarrer et Arrêter les Jobs La Commande status La Commande start La Commande stop La Commande restart Démarrer RHEL/CentOS 7 La Commande systemctl Fichiers de Configuration La Commande systemd-analyze

**STRATEGIE Formation - Numéro de déclaration d'activité (ne vaut pas agrément de l'état) : 95970120697** 

#### STRATEGIE Formation - Immeuble Sera - zone de Manhity - 97232 LE LAMENTIN Stratégie Informatique Guadeloupe : Immeuble la Coupole, Grand-Camp Tél: 05 90 83 06 18 Fax: 05 90 83 46 71 ARL AU CAPITAL DE 7775€ - SIRET 352 717 193 00044-APE

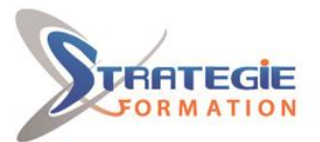

L'expert

Gestion des Services Arrêt Système du Système La Commande shutdown La Commande reboot La Commande halt La Commande poweroff

#### **LCF211 - Validation de la Formation - 1 heure**

Pour Aller Plus Loin Support de Cours L'Infrastructure Hors Formation Matériel Logiciels Machine Virtuelle Rappel du Programme de la Formation Jour #1 Jour #2 Jour #3 Jour #4 Remettre en Etat l'Infrastructure Évaluation de la Formation Remerciements

# **Méthodes et modalités d'évaluation**

Questionnaire de positionnement Evaluation en cours de formation : études de cas Evaluation de fin de formation : tests auto-correctifs de validation des acquis Bilan individuel des compétences acquises Questionnaire de satisfaction à chaud Attestation de fin de formation

#### **Modalités d'Accessibilité**

Nous consulter

#### **Durée**

**28.00 Heures** 

**Effectif** De 1 à 8 Personnes

**4** Jours

**Contactez-nous ! Stéphane POUILLOT Commercial**

**Tél. : 0690371551 Mail : spouillot@strategie-info.com**

**STRATEGIE Formation - Numéro de déclaration d'activité (ne vaut pas agrément de l'état) : 95970120697** 

STRATEGIE Formation - Immeuble Sera - zone de Manhity - 97232 LE LAMENTIN Stratégie Informatique Guadeloupe : Immeuble la Coupole, Grand-Camp 97142 ABYMES Tél : 05 90 83 06 18 Fax : 05 90 83 46 71<br>Martinique : Immeuble Sera n°6, Zone de Manhity 97232 LAMENTIN Tél : 05 96 57 40 20 Fax : 05 96 51 60 53